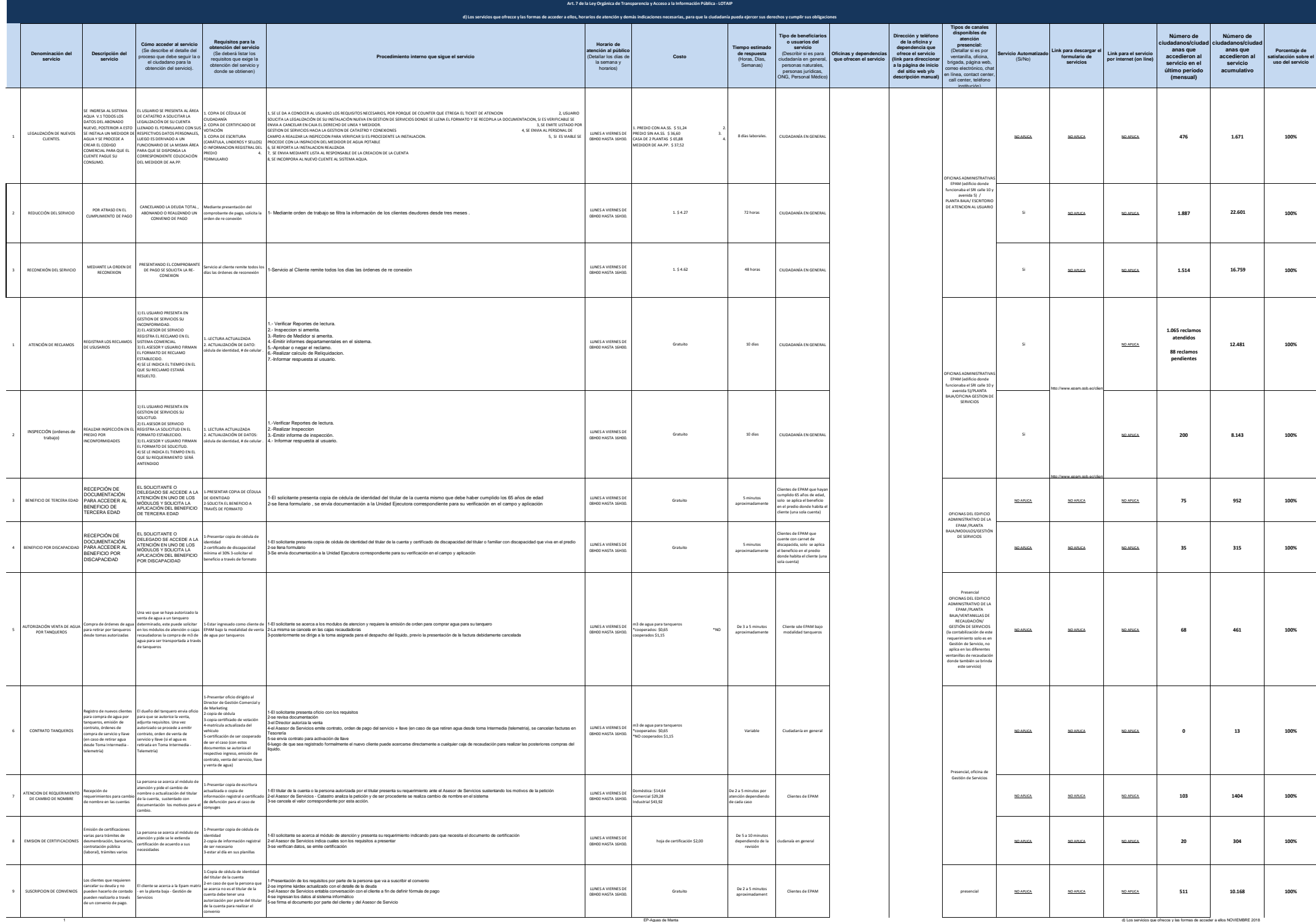

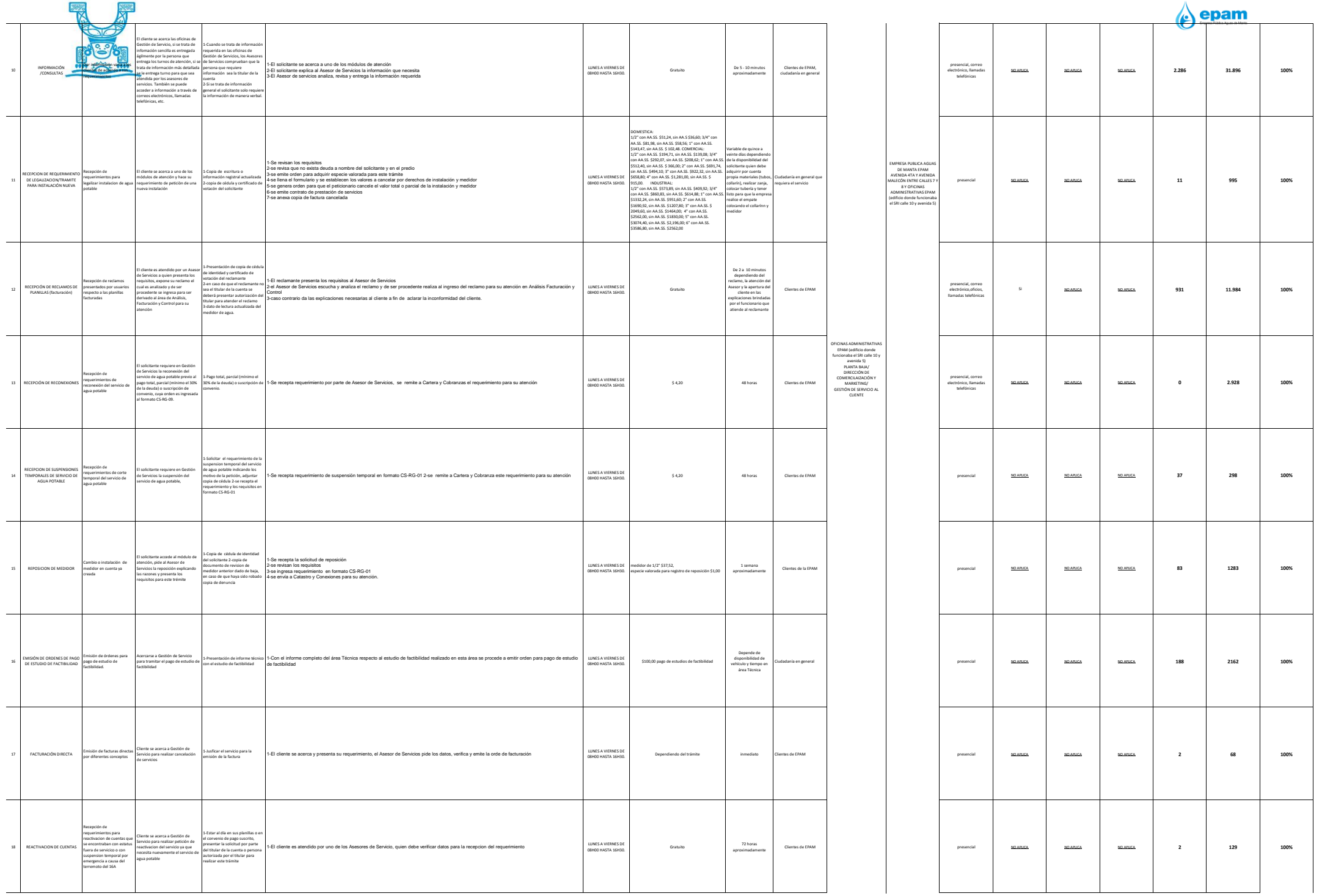

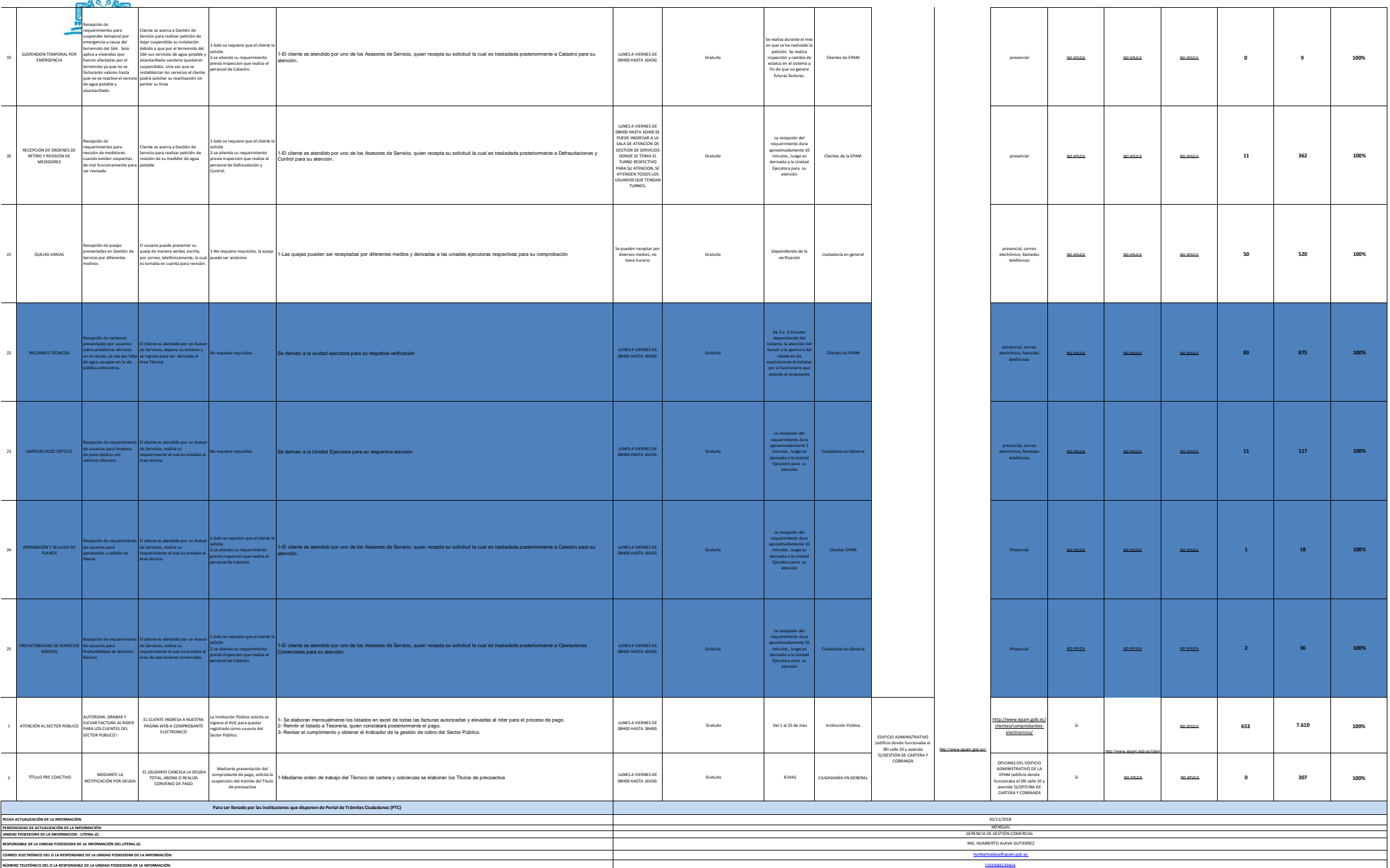

## $\left\langle \epsilon \right\rangle$  epam

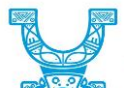